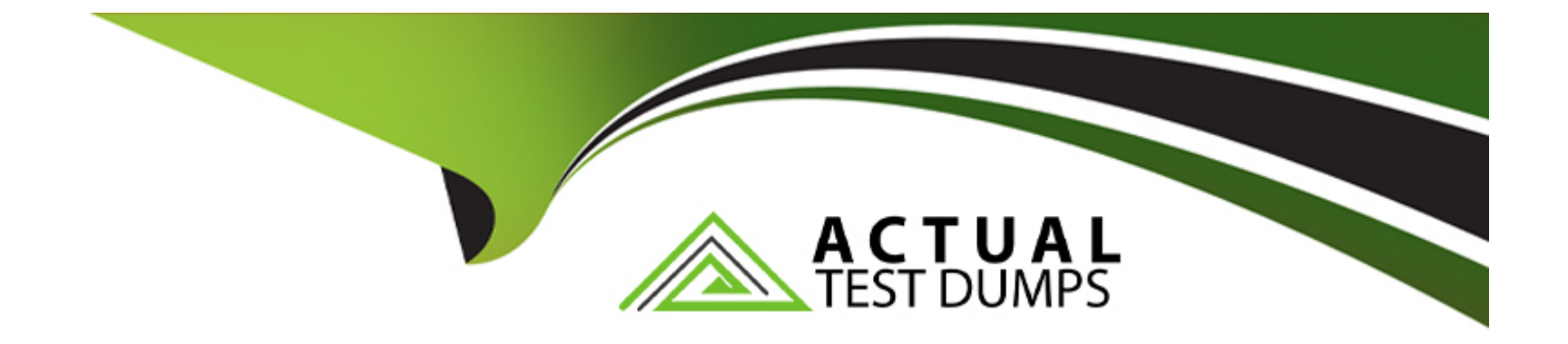

# **Free Questions for AD0-E703 by actualtestdumps**

## **Shared by Walsh on 29-01-2024**

**For More Free Questions and Preparation Resources**

**Check the Links on Last Page**

## **Question 1**

#### **Question Type: MultipleChoice**

You are building a report using complex SQL aggregations to locate the required data.

In what type of class do you put these SQL statements?

#### **Options:**

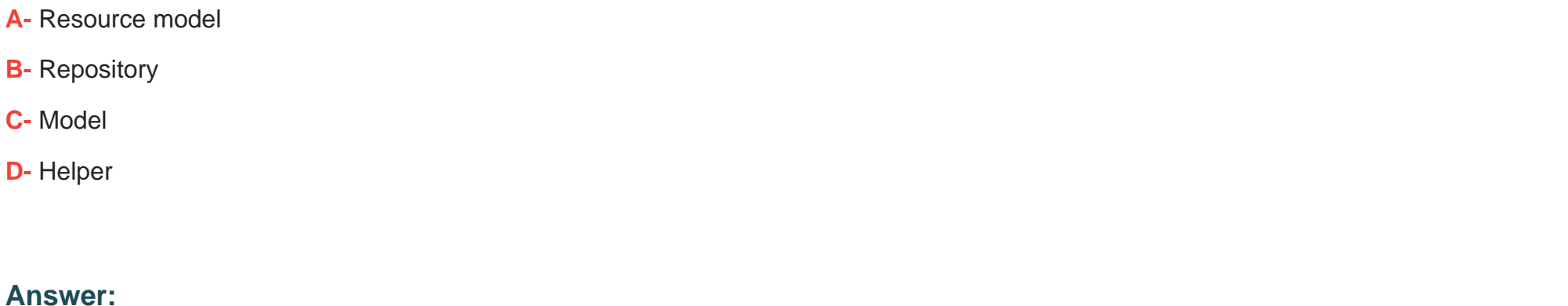

A

### **Question 2**

**Question Type: MultipleChoice**

You are tasked with ensuring customers who log into the site are authorized. By default, this consists of ensuring the customers email and password match the values in the database. On this project, you need to verify additional data in this process.

Keeping in mind upgradeability, how is this done?

#### **Options:**

- **A-** Create a before plugin for \Magento\Customer\Api\AccountManagementInterface's authenticate method
- **B** Create a mutation of a CustomerInterface object to intercept the username and password
- **C-** Create an event observer for the user\_save\_after observer
- **D-** Override \Magento\Customer\Controller\AccountController.php

#### **Answer:**

#### A

### **Question 3**

**Question Type: MultipleChoice**

A merchant gives you the module MyCompany\_MyModule to install.

#### **Options:**

**A-** REST endpoints are declared in etc/webapi\_rest/di.xml

- **B-** Every public method of every interface in the Api folder automatically is exposed as a REST endpoint
- **C-** REST endpoints are declared in etc/rest.xml
- **D-** REST endpoints are declared in etc/webapi.xml

https://devdocs.magento.com/guides/v2.4/get-started/gs-web-api-request.html

#### **Answer:**

 $\mathsf{D}$ 

## **Question 4**

#### **Question Type: MultipleChoice**

A custom module needs to log all calls of \Magento\Customer\Api\AddressRepositoryInterface::save().

Which mechanism do you use?

#### **Options:**

- A- An observer on the customer address repository save event, which is automatically fired for every repository save
- **B-** A proxy configured to intercept all calls to any public method and log them
- **C-** An extension attribute configured in the extension\_attributes.xml
- **D-** A plugin declared for the save() method

#### **Answer:**

#### D

## **Question 5**

#### **Question Type: MultipleChoice**

What is the difference between online and offline shipping methods?

#### **Options:**

- **A-** Online means that a shipment will have a tracking number, and offline means no tracking numbers are available
- **B** Online means Magento will use a shipping carrier's API to obtain rates, offline means Magento will calculate the rates internally
- **C-** Online means that an item's shipping will be processed by the merchant, offline means that it will be processed by the customer
- **D** Online means that it will be sent to the customer using a shipping carrier, offline means the customer will pick up the order in person

#### **Answer:**

#### B

### **Question 6**

#### **Question Type: MultipleChoice**

You are writing a customization for the customer module. You need to make sure the configuration files from your module are loaded after the customer module's configuration.

Where should the dependency be declared?

#### **Options:**

**A-** composer.json

- **B-** etc/module.xml
- **C-** etc/config.xml
- **D-** etc/di.xml

#### **Answer:**

A

To Get Premium Files for AD0-E703 Visit

[https://www.p2pexams.com/products/ad0-e70](https://www.p2pexams.com/products/AD0-E703)3

For More Free Questions Visit [https://www.p2pexams.com/adobe/pdf/ad0-e70](https://www.p2pexams.com/adobe/pdf/ad0-e703)3